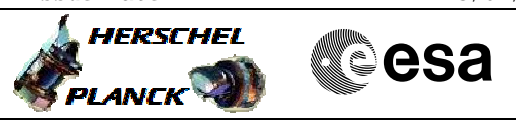

## Report monitoring function File: H\_FCP\_DHS\_3032.xls Author: S. Manganelli

# **Procedure Summary**

#### **Objectives**

This procedure describes the steps needed to acquire the status of the ASW function "On board Monitoring" (0xFF for running idle or 0x00 for stopped).

Moreover in the TM packet is also reported the Monitoring service status (enabled/disabled).

### **Summary of Constraints**

n/a

### **Spacecraft Configuration**

**Start of Procedure**

- CDMU in default configuration, that is:
- PM A or B ON (nominally A)
- TM Encoder/OBT A or B active (nominally A)
- RM A and B enabled
- MM A and B ON

**End of Procedure**

- CDMU in default configuration, that is:
- PM A or B ON (nominally A)
- TM Encoder/OBT A or B active (nominally A)
- RM A and B enabled
- MM A and B ON

#### **Reference File(s)**

**Input Command Sequences**

**Output Command Sequences**

HFD3032

**ANDs GRDs SLDs Referenced Displays**

### **Configuration Control Information**

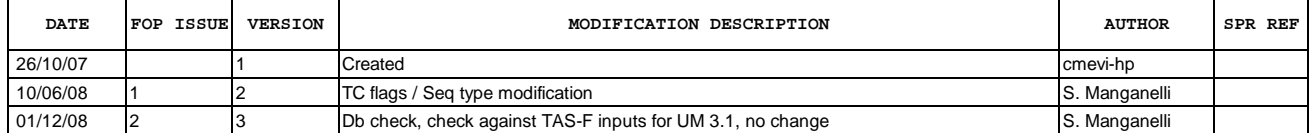

Doc No. : PT-HMOC-OPS-FOP-6001-OPS-OAH<br>Fop Issue : 3.0 Fop Issue : 3.0<br>
Issue Date: 3.0<br>
13/04/10 Issue Date:

 Report monitoring function File: H\_FCP\_DHS\_3032.xls Author: S. Manganelli

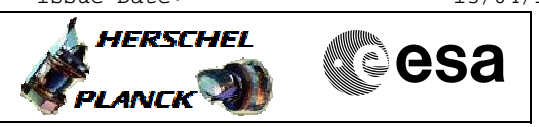

**Procedure Flowchart Overview**

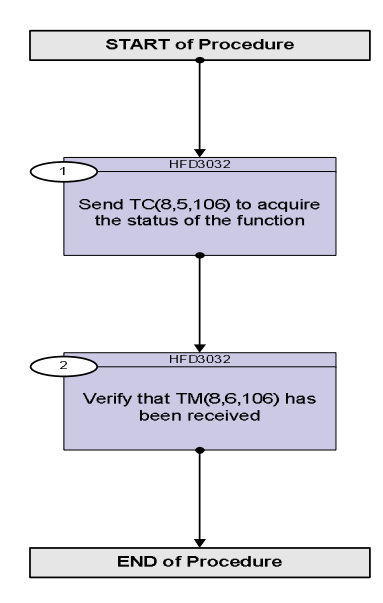

Doc No. :PT-HMOC-OPS-FOP-6001-OPS-OAH Fop Issue : 3.0 Issue Date: 13/04/10

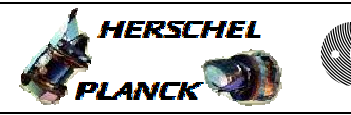

**CSA** 

**Step No. Time Activity/Remarks TC/TLM Display/ Branch Beginning of Procedure** TC Seq. Name :HFD3032 (Report mon function) TimeTag Type: N Sub Schedule ID: 1 Send TC(8,5,106) to acquire the status of the function Next Step: 2 **Report On Board Monitoring Status telecommand is used for requiring the status of the function as a telemetry packet. Default status of the function: "started".** Execute Telecommand  **ReportMonStatus** TC Control Flags :  **GBM IL DSE --Y -- ---** Subsch. ID : 10 Det. descr. : Report On Board Monitoring Status,  $TC(8,5,106)$ **DC55F170**  2 Verify that TM(8,6,106) has been received Next Step: END **Only one of the following two types of TM packets will be received - If the function is started:** Verify Packet Reception **TM 8-6-106 On Board Monitoring Status Report - Running idle** Packet Details:  **APID: Type: Subtype: PI1: PI2: OBMonStsRun 16 8 6 27391 0** Verify Packet Telemetry (Pkt = OBMonStsRun)  **Function\_ID DE008170** = **Monitoring** AND=ZAZ3Q999 Verify Packet Telemetry (Pkt = OBMonStsRun) **MonitStsActId DE067170** = **RunningIdle**  $\begin{bmatrix} \text{AND=ZAZ3Q999} \end{bmatrix}$ Verify Packet Telemetry (Pkt = OBMonStsRun) **SID DE010170 = 0 <dec>** (None) Verify Packet Telemetry (Pkt = OBMonStsRun) **MonServcStc DEX15170** (None) **- If the function is stopped:**

 Report monitoring function File: H\_FCP\_DHS\_3032.xls Author: S. Manganelli

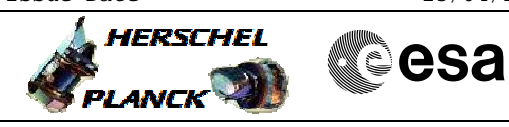

 Report monitoring function File: H\_FCP\_DHS\_3032.xls Author: S. Manganelli

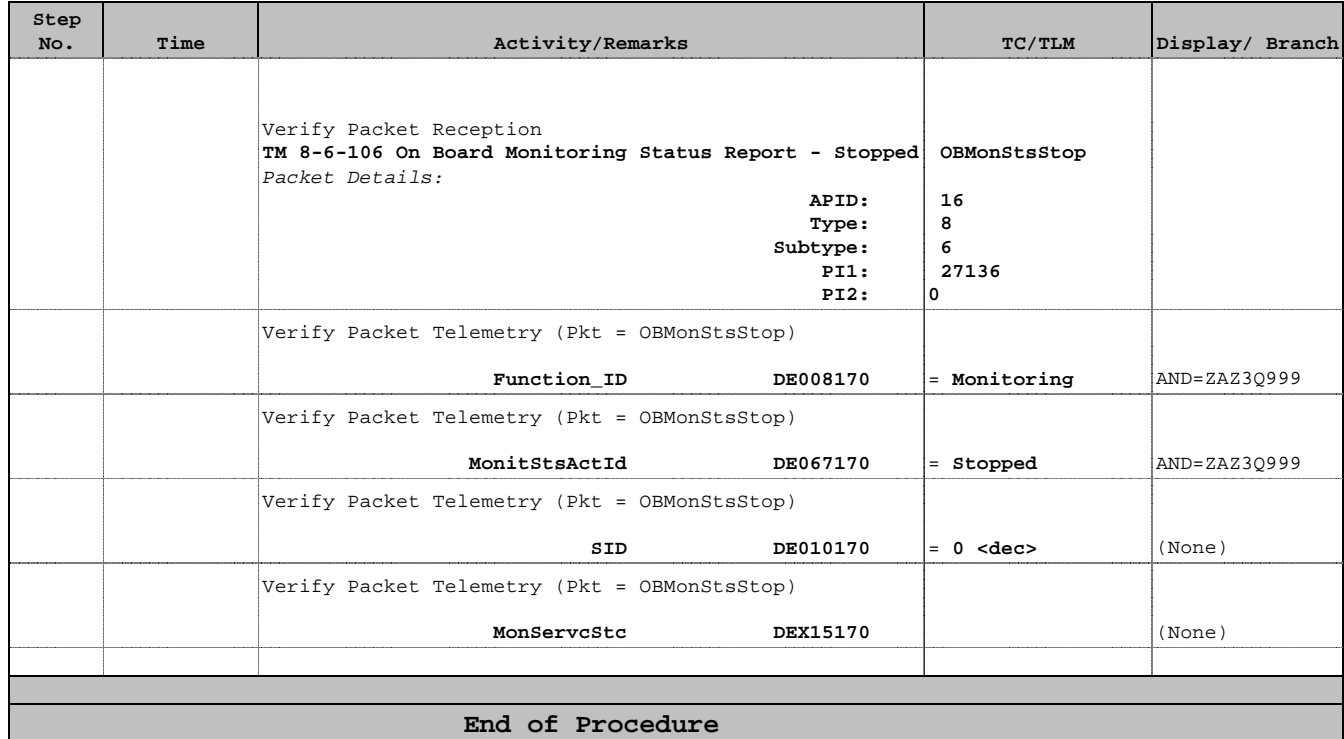